# Politechnika Krakowska im. Tadeusza Kościuszki

# Karta przedmiotu

obowiązuje studentów rozpoczynających studia w roku akademickim 2018/2019

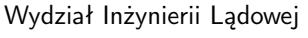

Kierunek studiów: Transport Profil: Ogólnoakademicki

Forma sudiów: stacjonarne **Kod kierunku: TRA** 

Stopień studiów: II

Specjalności: Inteligentne zintegrowane systemy transportowe i logistyczne

# 1 Informacje o przedmiocie

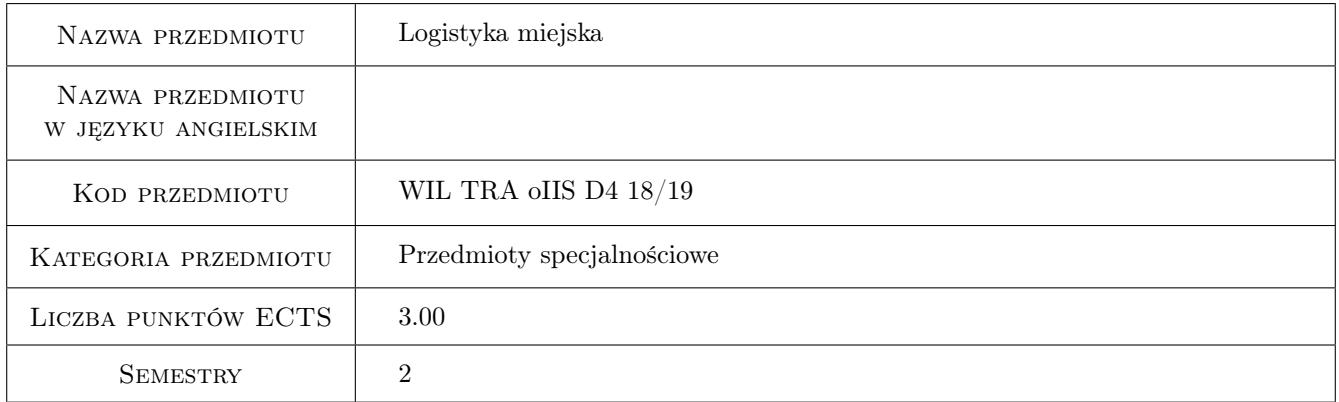

# 2 Rodzaj zajęć, liczba godzin w planie studiów

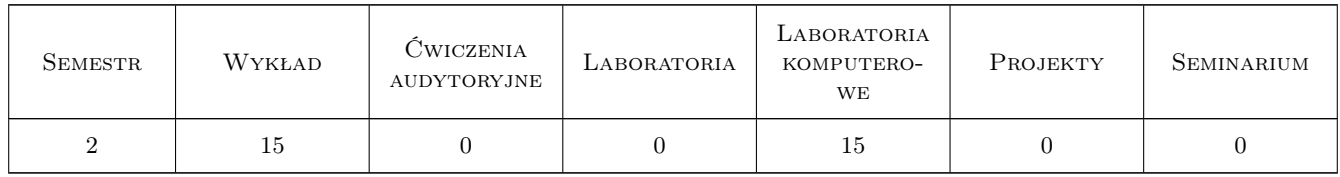

# 3 Cele przedmiotu

- Cel 1 Zapoznanie studentów z podstawami logistycznego podejścia do przepływów osób, ładunków i informacji w miastach
- Cel 2 Zapoznanie studentów z organizacją procesów logistycznych w miastach i możliwościami ich usprawnienia

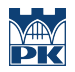

Cel 3 Zapoznanie się z zaawansowanymi narzędziami komputerowymi i nowoczesnymi technologiami dla potrzeb rozwiązywania problemów logistyki miejskiej

# 4 Wymagania wstępne w zakresie wiedzy, umiejętności i innych **KOMPETENCJI**

1 brak

### 5 Efekty kształcenia

- EK1 Wiedza Zna zasady organizowania i usprawniania procesów logistycznych w miastach
- EK2 Wiedza Ma uporządkowana wiedzę w zakresie kształtowania systemów logistycznych miast zna ich cechy, wymagania i parametry
- EK3 Umiejętności Umie uruchomić istniejące narzędzia w ILS Laboratorium/napisać program dla rozwiązania praktycznego problemu logistycznego
- EK4 Kompetencje społeczne Potrafi pracować samodzielnie nad wyznaczonym zadaniem, poszerzać wiedzę potrzebną dla tego zadania oraz opisywać wyniki własnych prac

# 6 Treści programowe

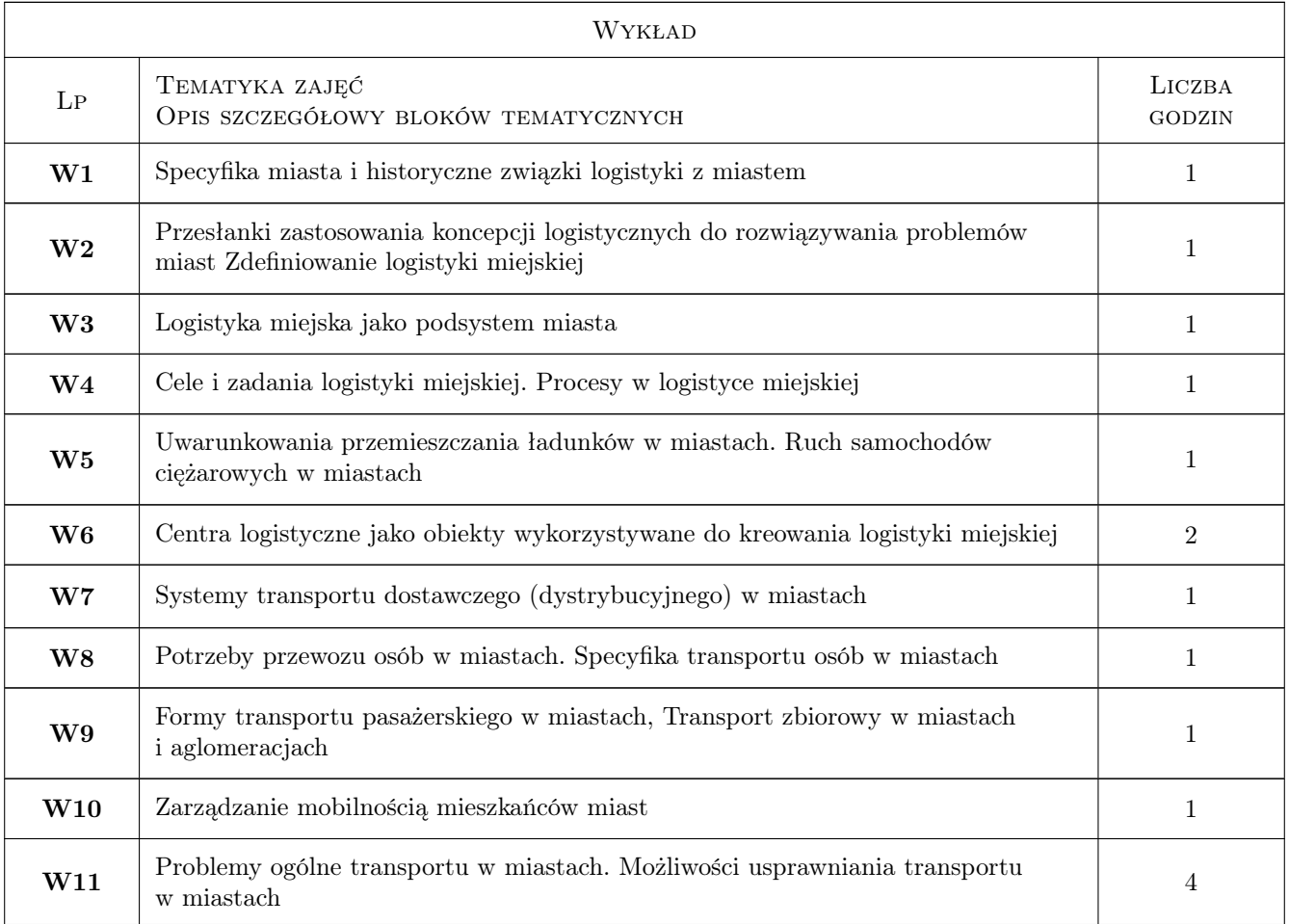

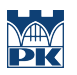

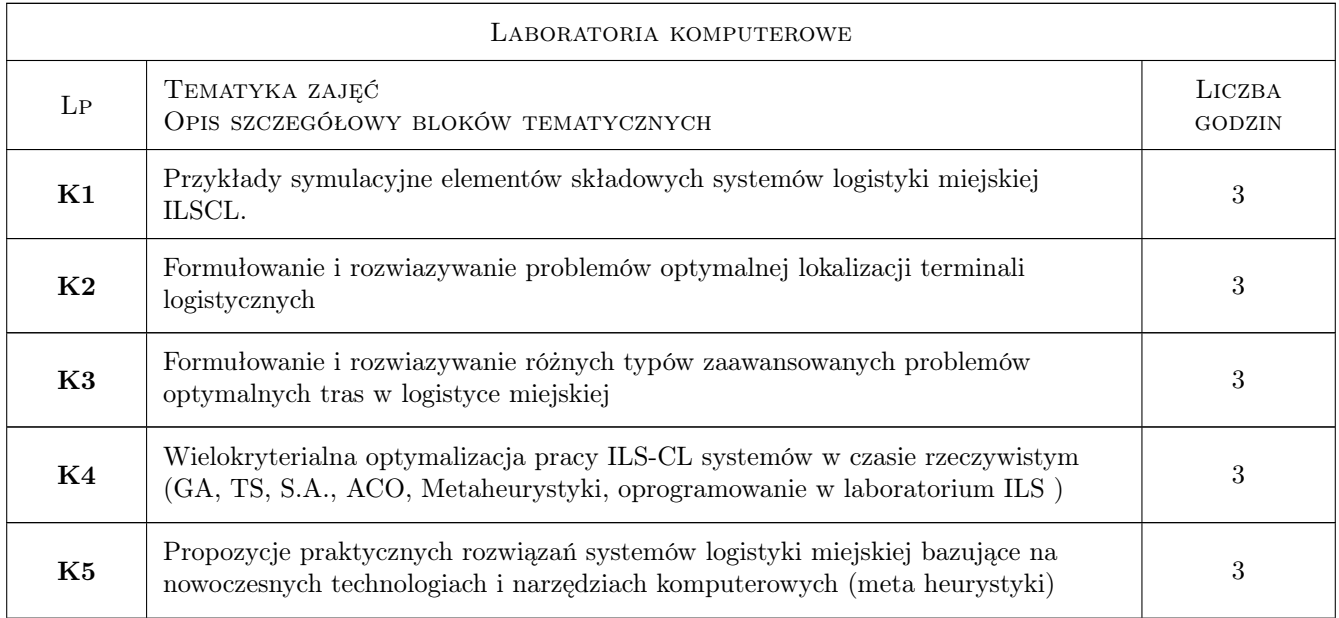

# 7 Narzędzia dydaktyczne

- N1 Wykłady
- N2 Ćwiczenia laboratoryjne
- N3 Prezentacje multimedialne
- N4 Konsultacje

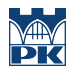

# 8 Obciążenie pracą studenta

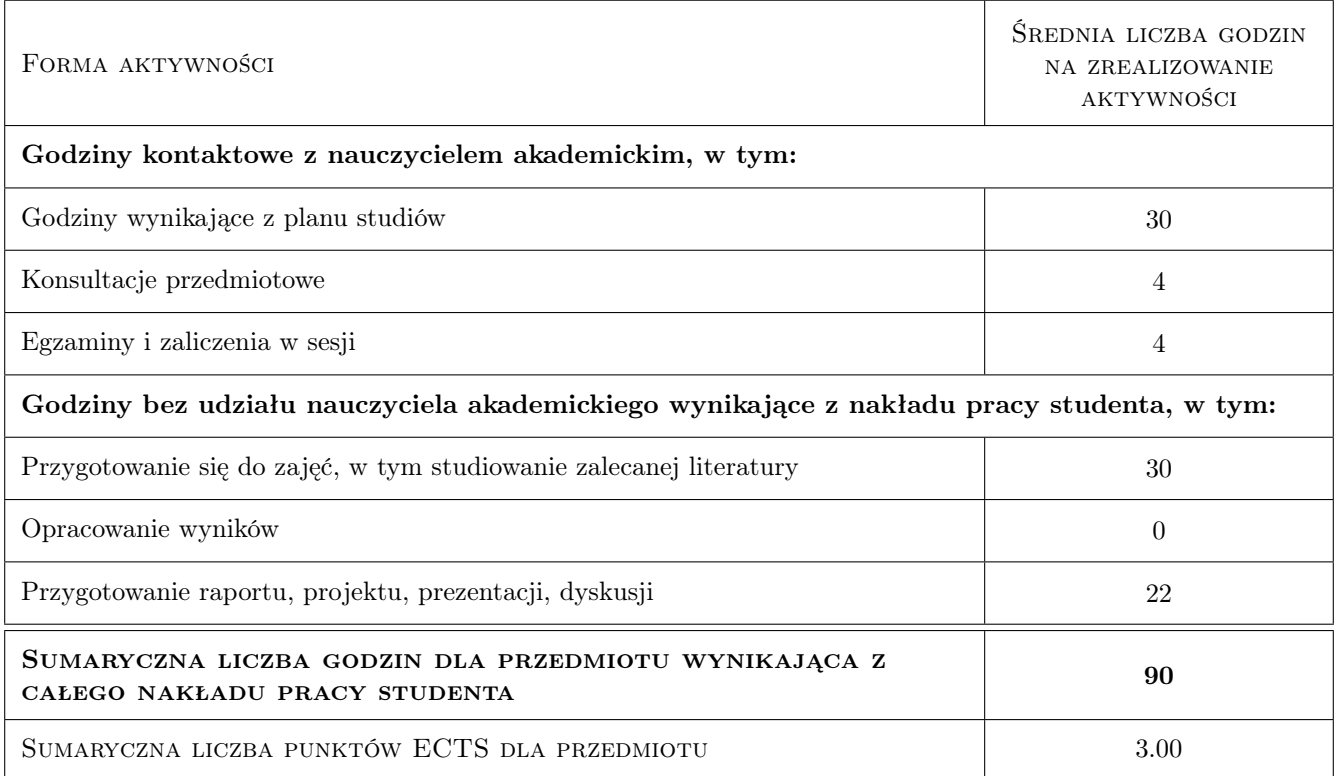

# 9 Sposoby oceny

#### Ocena formująca

- F1 Sprawozdanie z ćwiczenia laboratoryjnego
- F2 Odpowiedź ustna

#### Ocena podsumowująca

P1 Egzamin pisemny

### Kryteria oceny

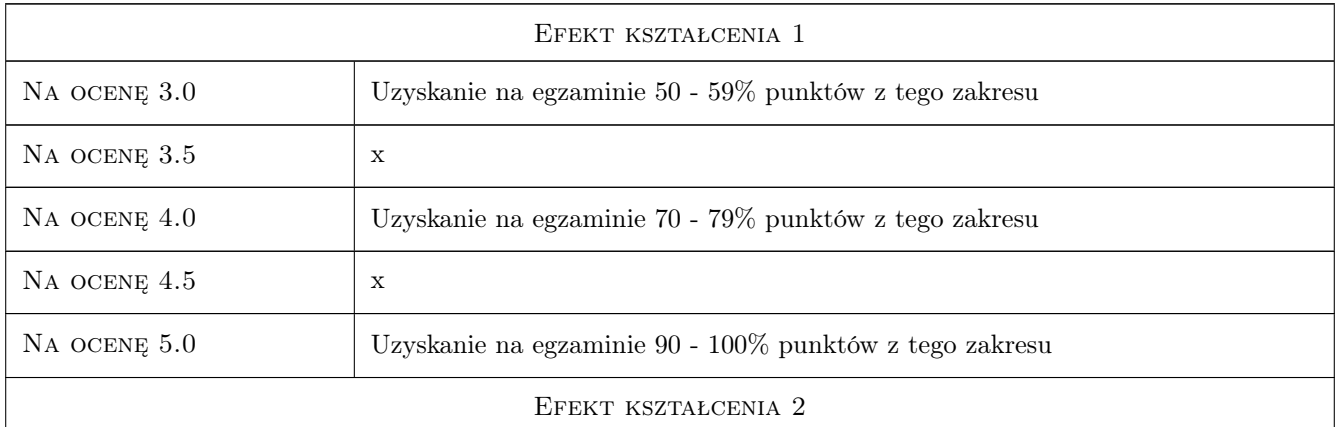

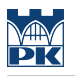

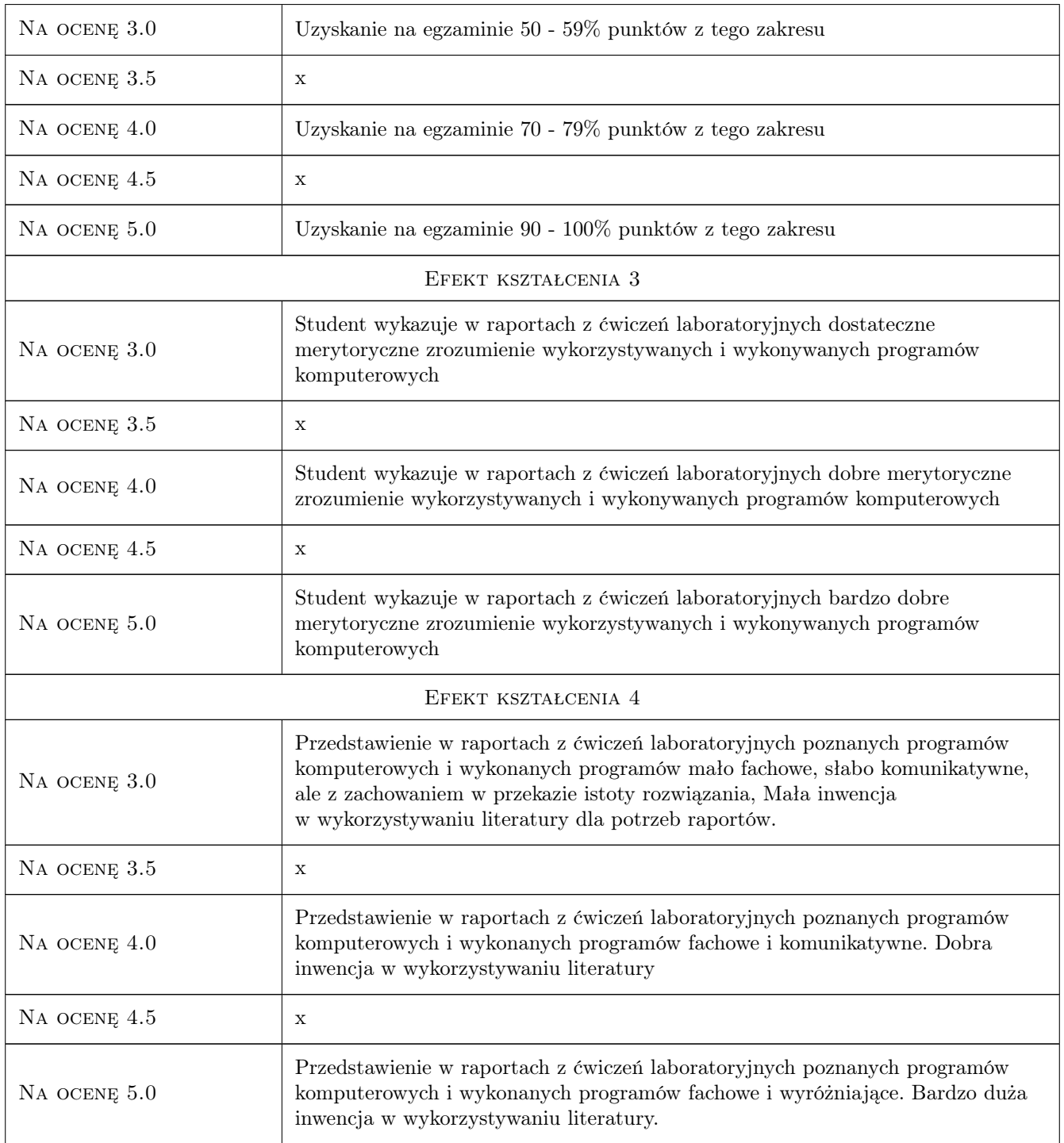

# 10 Macierz realizacji przedmiotu

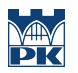

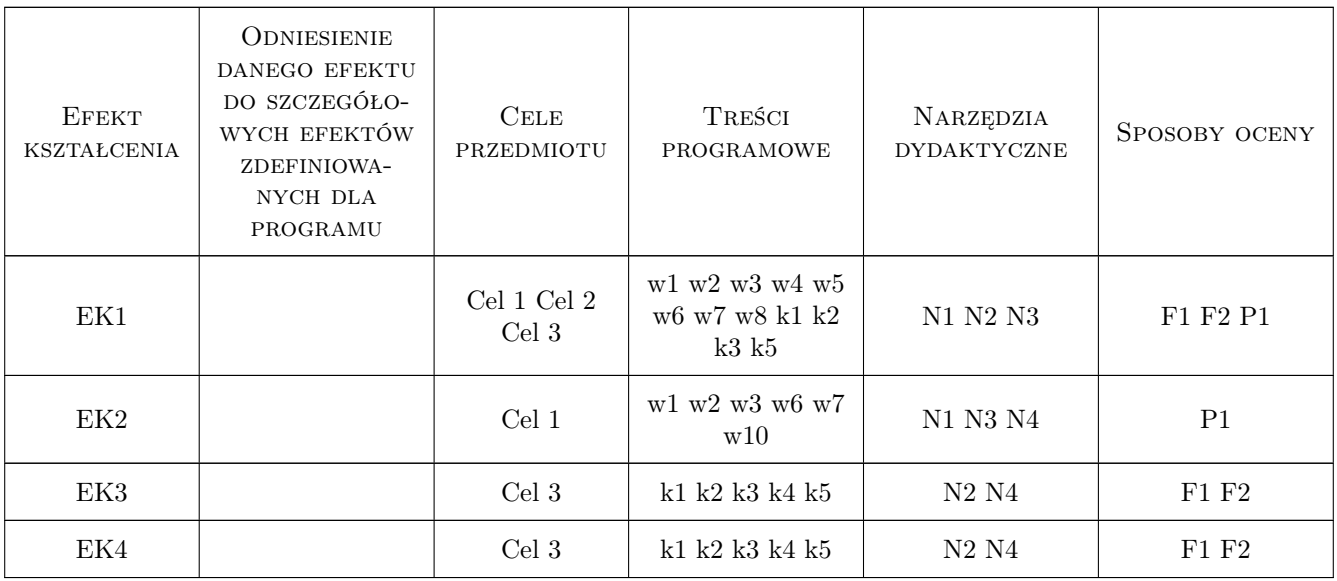

### 11 WYKAZ LITERATURY

#### Literatura podstawowa

- [1 ] Szołtysek J. Logistyczne aspekty zarzadzania przepływami osób i ładunków w miastach,, katowice, 2005, Wydawnictwo AE w Katowicach
- [2 ] Tundys B. Logistyka miejska koncepcje, systemy, rozwiazania, Warszawa, 2008, Difin
- [3 ] Adamski A. Inteligentne systemy transportowe: Sterowanie , Nadzór , Zarzadzanie, Kraków, 2003, Wydawnictwo AGH

#### Literatura uzupełniająca

- [1 ] Fechner I. Centra logistyczne. Cel realizacja przyszłosc, Poznań, 2004, Biblioteka Logistyka
- [2 ] Adamski A. ILS: Zintegrowane Inteligentne systemy logistyczne, Kraków, 2006, Mater. Konferencji Dni Transportu

### 12 Informacje o nauczycielach akademickich

#### Osoba odpowiedzialna za kartę

dr hab. inż. prof. PK Lidia Żakowska (kontakt: lzakowsk@pk.edu.pl)

#### Osoby prowadzące przedmiot

1 dr hab. inż. Prof. PK Lidia Żakowska (kontakt: lzakowsk@pk.edu.pl)

2 mgr inż. Paweł Więcek (kontakt: pwiecek@pk.edu.pl)

### 13 Zatwierdzenie karty przedmiotu do realizacji

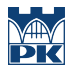

PRZYJMUJĘ DO REALIZACJI (data i podpisy osób prowadzących przedmiot)

. . . . . . . . . . . . . . . . . . . . . . . . . . . . . . . . . . . . . . . . . . . . . . . .

. . . . . . . . . . . . . . . . . . . . . . . . . . . . . . . . . . . . . . . . . . . . . . . .